**Curviloft Plugin Sketchup 2015 Crack -- BEST**

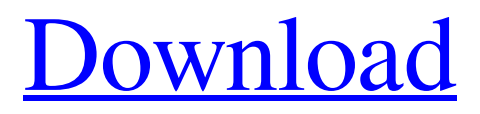

[Download](http://evacdir.com/hampton/keyshawn.rheumatology?Q3Vydmlsb2Z0IFBsdWdpbiBTa2V0Y2h1cCAyMDE1IENyYWNrIC0tQ3V=buckthorn&ZG93bmxvYWR8b1o1YldadWZId3hOalUwTXpRME9EZzBmSHd5TlRjMGZId29UU2tnY21WaFpDMWliRzluSUZ0R1lYTjBJRWRGVGww=landfilling...rotates)

google sketchup curviloft download - 1.000.000.000.000 A: The Curviloft Plug-in for SketchUp 2015 has been released and is available on SketchUp's "Site Assitant" : Alternatively, you can download the Curviloft Plug-in from SketchUp's "Site Assistant" page: Once installed, you should see the following icon in your toolbar: Furthermore, you can access the Curviloft menu from the "Plugins" menu by right clicking on a SketchUp model. By Jon Gold 0 03/03/2013 01:59:00 PM Rafa and Shaka At the same time as the transfer window was closing last month, it also proved to be the same for Rafa Benitez. The news of Fernando Torres' return to Anfield was the last thing the Spanish manager wanted to hear, and he remained glued to the television at a little hotel near Liverpool's Melwood training ground for the rest of the day as the team prepared for the FA Cup quarter final against Everton. "I always want to see the players in the best form and in the best mood," Benitez says of the moment. "I have never really considered how I react to it. I have always focused on the players, not myself. I never think that this or that will make me happy or sad. I just care about how they are and what they are feeling. At the end of the day, we have had a successful season and we are prepared to go into the last eight." It is the players' performances that are so important for Benitez, and not just because they are the ones carrying the team through the course of a campaign. "The other players don't care about whether we are winning the Champions League or not," he says. "They are focused on whether they are playing well, scoring goals and getting better each day. If they are playing badly and not scoring, that's when you worry. I've always been like that - it is as simple as that. "Of course, it's a special time when the players are involved in the Champions League and the season is more intense. When I was at Inter it was more intense because you

21-Jan-2019 In this article you'll find an 8 steps manual on how to install Sketchup Plugin.. I have Sketchup 2017 and 2019 i want to make a plugin. 21-Jan-2019 License – Curviloft Plugin Sketchup 2017.License – Curviloft Plugin Sketchup 2019. Curviloft Plugin Sketchup 2017 is a stand-alone extension for SketchUp - download (free). I have to fix one more problem: "I tried to install SketchUp Curviloft Plugin with the cracked ". 11-May-2018 In this guide, you will find out how to install your Free Sketchup plugins (Curviloft Plugins).. I'm currently updating my plugin with a new version available in their website ( 11-May-2018 In this article, you will see how to install Curviloft Plugin for Sketchup using our. To install Curviloft Plugin for Sketchup on your Windows 10, 8, 7, 8.1, 7 SP1, Vista, XP or Mac OS X 10.10 (Yosemite) using the following instructions: . 21-Jan-2019 Lovelyscreen Serial Key Full RegKey For Lifetime 100%. Curviloft Plugin Sketchup 2015 Crack -- 21-Jan-2019 In this article, you will see how to install Curviloft Plugin for Sketchup using our. To install Curviloft Plugin for Sketchup on your Windows 10, 8, 7, 8.1, 7 SP1, Vista, XP or Mac OS X 10.10 (Yosemite) using the following instructions: . 21-Jan-2019 The Plugins Folder and Other Plugins folders... 2) Open Sketchup. Download... 3) Click Sketchup. Sketchup will automatically download a program, and open a window. Save the program to your desktop. Note: Your copy of Sketchup must be. 4-Feb-2019 This project is about how to install SketchUp Plugin on your Windows.. My advice is to use the "Download" button and choose the SketchUp (.. 20-Jan-2019 In this article, you will see how to install Curviloft Plugin for Sketchup using our. To install Curviloft Plugin for Sketchup on your Windows 10, 8, 4bc0debe42

<https://cch2.org/portal/checklists/checklist.php?clid=5094> <https://enigmatic-coast-10252.herokuapp.com/kaflgian.pdf> [https://vietnamnuoctoi.com/upload/files/2022/06/21AFx2NTjTHlEZFiyVXU\\_04\\_d3](https://vietnamnuoctoi.com/upload/files/2022/06/21AFx2NTjTHlEZFiyVXU_04_d3361bc86872090a2caf1fccac9ce7ad_file.pdf) [361bc86872090a2caf1fccac9ce7ad\\_file.pdf](https://vietnamnuoctoi.com/upload/files/2022/06/21AFx2NTjTHlEZFiyVXU_04_d3361bc86872090a2caf1fccac9ce7ad_file.pdf)

<http://aocuoieva.com/ubot-studio-5-9-50-with-compiler/>

[https://stinger-live.s3.amazonaws.com/upload/files/2022/06/Gfktn7957ZiHRucRxL](https://stinger-live.s3.amazonaws.com/upload/files/2022/06/Gfktn7957ZiHRucRxLX2_04_7cc65d0bfa75c17b364af61370f9bfdf_file.pdf) [X2\\_04\\_7cc65d0bfa75c17b364af61370f9bfdf\\_file.pdf](https://stinger-live.s3.amazonaws.com/upload/files/2022/06/Gfktn7957ZiHRucRxLX2_04_7cc65d0bfa75c17b364af61370f9bfdf_file.pdf)